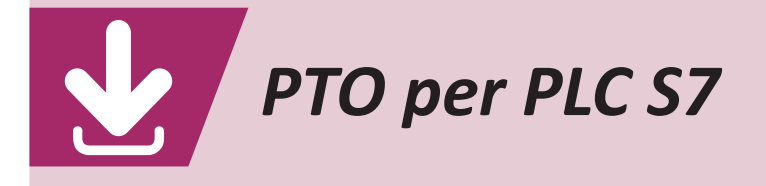

Il generatore di impulsi interno al PLC può essere configurato per l'emissione di un determinato numero di impulsi simmetrici (funzione PTO) necessari, per esempio, per il posizionamento di un motore passopasso. La funzione PTO richiede la predisposizione del tempo di ciclo (CYCLE) e del numero di impulsi da emettere. Nel PLC S7-200, il tempo di ciclo ( $\mu$ s, ms) e il numero degli impulsi sono presettabili in word da 16 bit (valori fino a 65.535).

## **PTO manuale**

Le funzioni PTO disponibili nel PLC S7-200, CPU 224XP, sono due.

L'esempio proposto utilizza lo strumento *Assistente di controllo posizionamento* per attivare la funzione PTO sull'uscita Q0.0 in modalità manuale (PTO0\_ MAN).

La modalità di posizionamento manuale è utile in fase di messa a punto della macchina o durante un intervento di manutenzione per controllare il corretto funzionamento di un azionamento.

Dalla barra *Strumenti* selezionare *Assistente di controllo posizionamento* e spuntare *Configura PTO/ PWM* su *Q 0.0*, uscita per *PTO*, con:

- **•** velocità massima del motore (**fig. 1**) MAX  $SPEED = 200$  imp/s;
- **•** velocità di avviamento/ arresto SS\_SPEED = 100 imp/s;
- **•** intervallo di accelerazione (**fig. 2**) ACCEL TIME =  $1000$  ms;
- **•** intervallo di decelerazione DECEL TIME = 1000 ms.

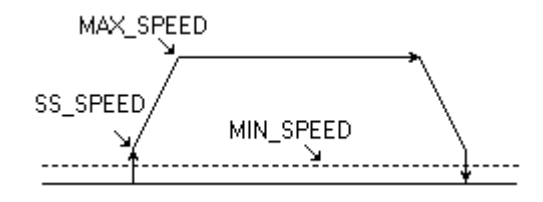

**Fig. 1.** *Velocità di consegna.*

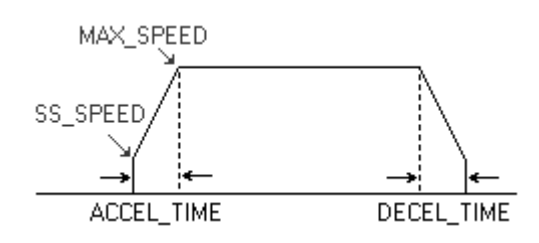

**Fig. 2.** *VIntervalli di accelerazione e decelerazione.*

Chiudendo senza inserire alcun profilo di movimento, il sistema aggiunge al progetto i sottoprogrammi PTO0 CTRL, da tenere abilitato in tutti i cicli di scansione, e PTO0\_MAN, da attivare al bisogno, con i relativi box disponibili nella libreria dei componenti. L'assistente indica una localizzazione in memoria per la registrazione dei dati inseriti, che impegna complessivamente 26 byte (supp. VB0 ÷ VB25). Nello schema di **fig. 3**, il sottoprogramma PTO0\_MAN è sempre abilitato (SM 0.0) e l'emissione del segnale PTO è controllata dall'ingresso I 0.0.

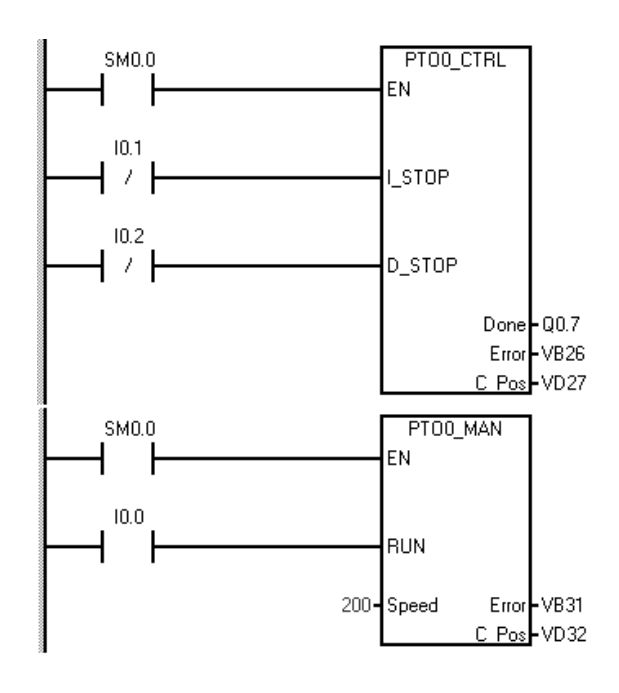

**Fig. 3.** *Box per PTO manuale.*

Attivando l'ingresso I 0.0, l'emissione impulsi parte con velocità minima SS\_SPEED (100 imp/s) e aumenta progressivamente fino alla velocità impostata per il funzionamento in manuale (Speed = 200 imp/s) con una rampa di accelerazione di durata pari a ACCEL\_TIME (1 s). Togliendo il consenso I 0.0, si ha la rampa di decelerazione (DECEL\_TIME = 1 s) fino alla velocità di arresto (SS\_SPEED = 100 imp/s) e l'arresto stesso del segnale emesso.

D\_STOP è l'ingresso di stop decelerato, quale può essere per esempio il finecorsa dell'asse movimentato, mentre I STOP è l'ingresso di stop immediato, quale può essere l'intervento dell'extracorsa di sicurezza.

## **Emissione di un numero fisso di impulsi**

Si supponga di voler emettere manualmente solo 1000 impulsi a 100 Hz, per esempio per azionare la vite senza fine di un dosatore calibrato. Il programma in AWL, riportato in **fig. 4**, utilizza l'operatore PLS 0 per attivare la funzione PTO sull'uscita Q0.0.

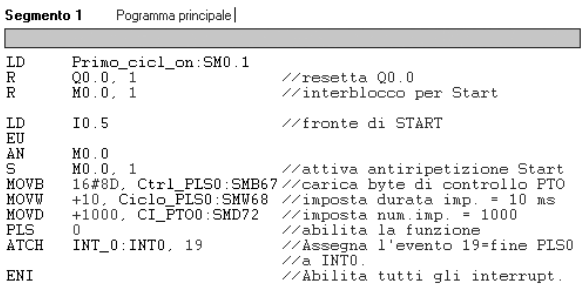

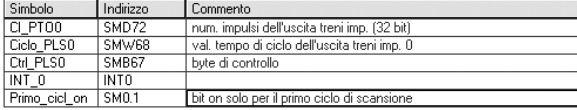

| Segmento 1             | Routine di interrupt 0                               |
|------------------------|------------------------------------------------------|
| Avvia INTO.<br>INT A   | // Avvia INTO.                                       |
| Segmento 2             | Imposta l'uscita Q0.1 e carica il nuovo valore       |
|                        |                                                      |
| LD<br><b>DTCH</b><br>R | Sempre_on:SM0.0<br>19<br>//riabilita Start<br>M0.0.1 |

**Fig. 4.** *Listato AWL per la generazione di 1000 impulsi.*

Sul fronte di salita (EU) del pulsante di start (I 0.5) si impostano 1000 impulsi (SMD72) da 10 ms ciascuno (SMW68) mediante il comando  $8D_{H}$ , a 8 bit, scritto nel byte di controllo SMB67, con ciascun bit che assume il seguente significato:

- $8D_H = 1000 1101;$
- $b_7 = 1 \rightarrow$  abilita blocco PTO/PWM;
- $b_6 = 0 \rightarrow$  seleziona funzione PTO;
- $b_5 = 0 \rightarrow$  un solo segmento di emissione;
- $b_3 = 1 \rightarrow$  unità espresse in ms;
- $b_2 = 1 \rightarrow$  segue num. impulsi da emettere;
- $b_0 = 1 \rightarrow$  segue nuovo valore del periodo.

L'istruzione PLS 0 attiva finalmente la nuova configurazione sull'uscita Q0.0.

Poiché la funzione PTO segnala il completamento dell'emissione attraverso l'evento n. 19, si abilita quest'ultimo (ATCH) per scatenare la routine INT0, all'interno della quale l'evento stesso viene disabilitato ad ulteriori chiamate (DTCH) e si ripristina l'interblocco di antiripetizione dello Start.